## centos 6 zimbra install guide

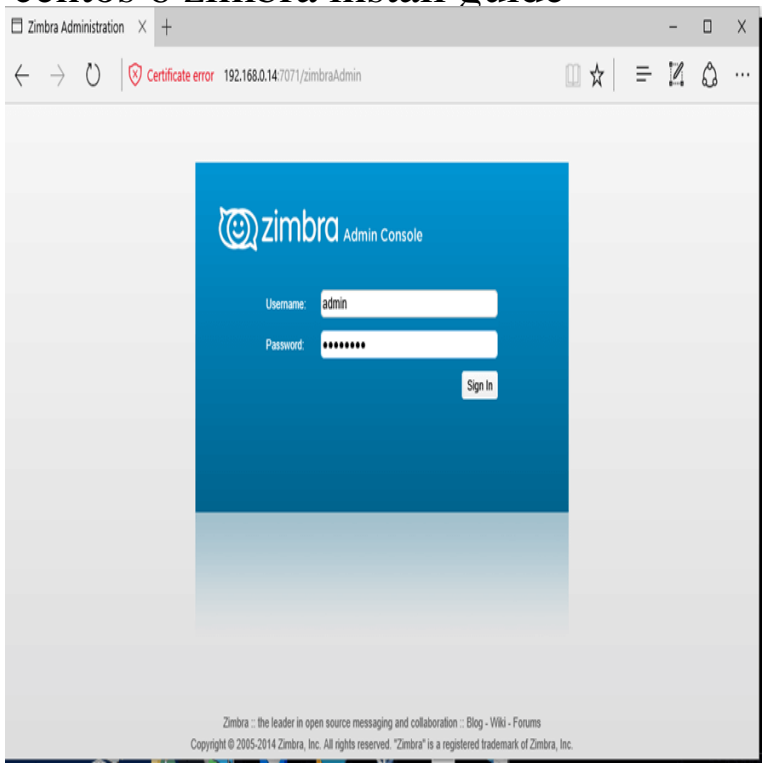

This installation guide is a quick start guide that describes the basic steps Hat Enterprise Linux 6 (bit), patch level 4 or later is required; CentOS Linux 6.Learn how install Zimbra mail on Centos & RHEL with this easy to follow For CentOS & RHEL 6, use the following command to download the.How To Install Zimbra on CentOS 6 Part 1 Therefore, i attempt to using CentOS as operating system for Zimbra. For easy .. hi iman, need your help how to take incremental backup can u please guide me on this. Reply.Zimbra 8 is a Free Email Server and is considered an Exchange replacement. Zimbra has an easy to use Web GUI that will allow you to manage your email.In this tutorial, How to install zimbra on centos 6 step by step. To install zimbra mail server on single-server. Link to below you maybe likes: How to install and.Zimbra Collaboration Suite (ZCS) or Zimbra for short is a comprehensive Email management solution. In this tutorial we explain step by step.In this tutorial, I will explain how to install Zimbra on RHEL 7 or maridajeyvino.coml the required packages and libraries by issuing the following.Install Centos 7 minimal; Login as root; Activate the Network connection See the BIND Administrator's Reference Manual (ARM) for details about the . Software: maridajeyvino.comI setup a Zimbra VM in Google Cloud Compute as below: Firewall rules as below now: Login to your CentOS 7 Server Run the following.Installing Zimbra Collaboration Suite 7 On CentOS 5.x (64Bit) This article explains how to install Zimbra Collaboration Suite 7 (ZCS) on CentOS 6) Enable automated spam training: yes 7) Spam training user.This tutorial shows how to set up Zimbra Collaboration Suite - Open Source Edition on CentOS. This tutorial covers installation of CentOS, dependencies for ZCS.Available in several editions, this guide will help you get the Open Source Edition installed on your CentOS 5 Linode. Please note that Zimbra.Furthermore, the host you'd like to install Zimbra is required to added in libaio- FOUND: libstdc++ FOUND: unzipThe following new services are available for installation at upgrade time. Please refer to the Zimbra Collaboration Administration Guide for more information and to CentOS Linux 6 (bit), patch level 4 or later is required.Indeed, installing Zimbra Mail Server is easy, you just need to install the dependencies, setup DNS, wget -c maridajeyvino.com maridajeyvino.com chmod +x maridajeyvino.com In "Guides".